**March 2022 Thunderstorm cumulus ensemble exploration** *ATM 419/563 Spring 2023 - Fovell* ---------------------------------------------------------------------------------------------------- **• SETUP** • Move to \$LAB/TSTORM • Launch GrADS 7 • open cu ensemble.ctl • We have 21 ensemble members – look at a subset of them • **contours.gs**: total cumulus RAINC red, total microphysics RAINNC black • Both contour intervals 3 mm; hit return after microphysics precip plots 12 • Only part of domain is shown. Accumulations through last time shown. 14 • KF (member 1): one of several Kain-Fritsch [KF] schemes in WRF • These are "mass flux" schemes with CAPE triggers 16 • A lot of the cumulus precip associated with orographic lifting • A lot of the microphysics precip associated with eastward propagating line set e 1 contours.gs *[plots microphysics precip ; hit return to plot cumulus precip]* 22 • Help differentiate cumulus from microphysics precip a little more c set cint 3 d rainc c set cint 3 d rainnc • BMJ - a lot less cumulus precipitation than KF scheme • A very different kind of cumulus scheme set e 2 contours.gs • Tiedtke - related to KF but produces even less cumulus precip set e 5 contours.gs • New Tiedtke – looks more like some of the other schemes now set e 9 contours.gs 

```
45 • KSAS - allowed very little microphysics precip
46 • One of several Simplified Arakawa Schubert [SAS] schemes in WRF
47 • Based on idea CAPE is destroyed as it is created
48 set e 8
49 contours.gs
50
51 • NSAS - another SAS scheme - also allowed little microphysics precip
52 • [The Grell schemes (members 3,4,10) are also related to the SAS schemes]
53 set e 13
54 contours.gs
55
56 • Look at KF again
57 set e 1
58 contours.gs
59
60 • MS-KF - a modified KF, produces very little cumulus rain over ADK, but more 
61 • microphysics precip
62 set e 7
63 contours.gs
64
65 • compare cumulus precip for MS-KF and KF
66 c
67 set cint 3
68 d rainc(e=7)
69
70 • pause and look at magnitudes of cumulus precip
71 set cint 3
72 d rainc(e=1)
73
74 • now compare microphysics precip for MS-KF and KF - more for MS-KF in ADK
75 c
76 set cint 3
77 d rainnc(e=7)
78 set cint 3
79 d rainnc(e=1)
80
81 • now total precip for MS-KF and KF - TOTAL precip more similar – divided it differently
82 c
83 set cint 5
84 d rainc(e=7)+rainnc(e=7)
85 • pause and look
86 set cint 5
87 d rainc(e=1)+rainnc(e=1)
88
```
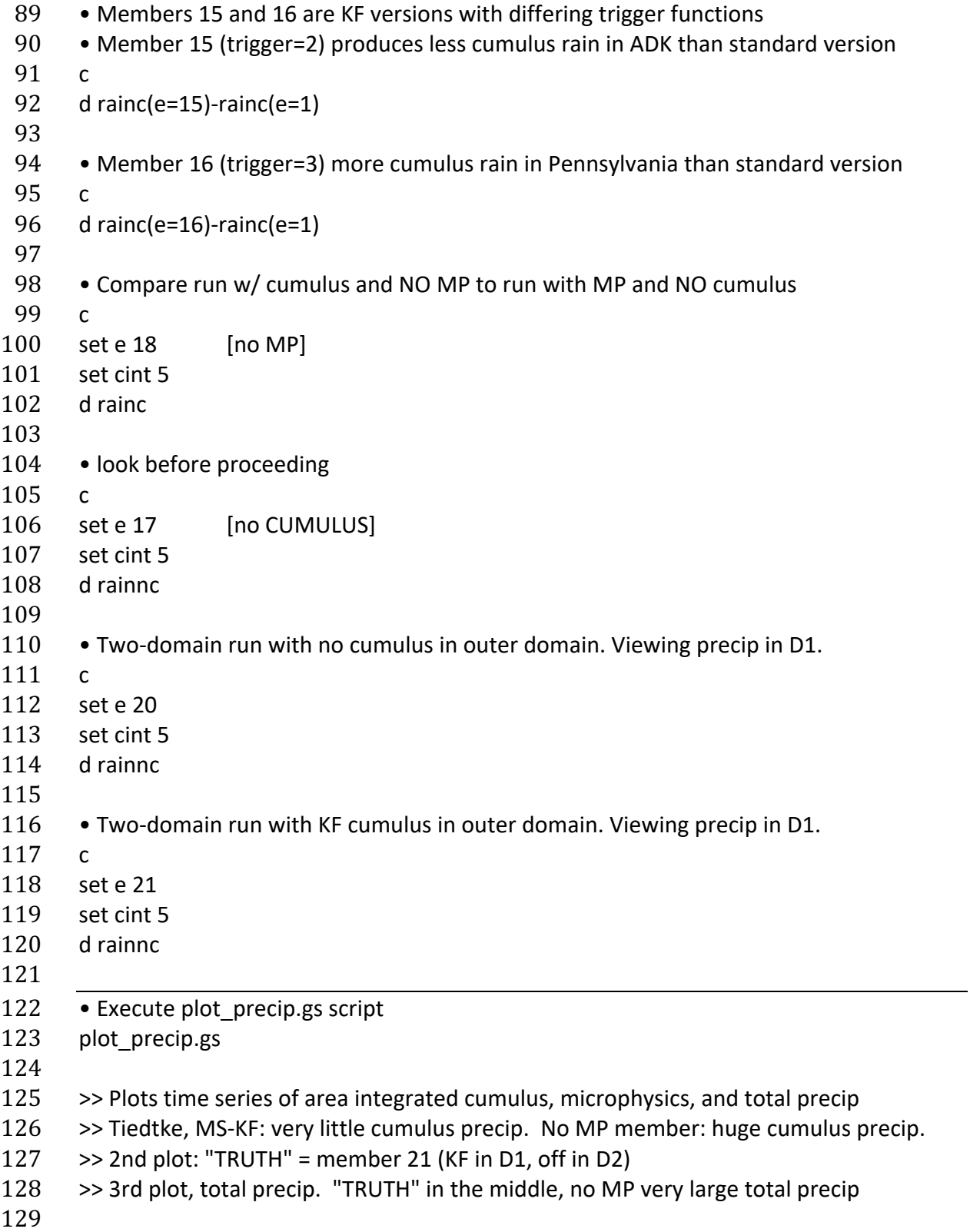